# Travel and Expense Management FIBF

Use Case 100.TRT.L2.01 Cancelled TDY for Special Needs Traveler

# Version History

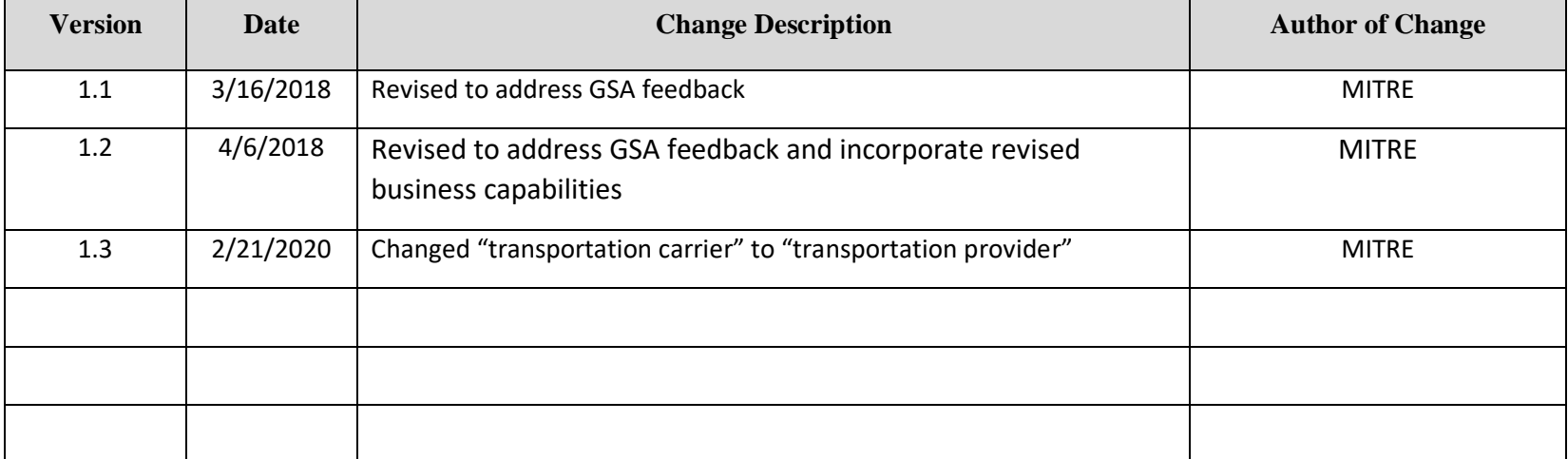

## Use Case 100.TRT.L2.01 Cancelled TDY Involving Special Needs Traveler

#### **End-to-End Business Process:** 100. Book to Reimburse

#### **Business Scenario(s) Covered**

- L2.28 Special Needs Accommodations
- L2.37 Cancelled Trip with Non-Refundable Ticket

### **Business Actor(s):**

Traveler, Approver(s), Travel Management Center (TMC), Finance Office

### **Synopsis**

A special needs accommodation(s) request is prepared and submitted for a traveler with a condition requiring a wheelchair who is going on a domestic Temporary Duty (TDY) trip. The request is evaluated and approved, and notification of the approval is provided. The special needs accommodation(s) is added to the travel personnel profile. Travel dates and the travel location are identified for the TDY trip, and itinerary options are searched, including airport and airline accommodations, wheelchair accessible lodging and local transportation options (e.g., van with wheelchair access). Reservations, including a nonrefundable ticket, are made using a Government travel card. The reservation information is checked for compliance with no issues identified. The reservation and passenger name record (PNR) information is provided with the ticketing date. A travel authorization is prepared, and the information is checked for compliance with no issues identified. The travel authorization is submitted, routed, reviewed, and approved by appropriate parties. The ticket is issued on the ticketing date established by the PNR, and the trip itinerary is generated and provided. After the ticket is issued and the window for ticket changes has expired, the traveler is informed that the event that he/she was planning to attend was cancelled. Notification is provided of the trip cancellation, and the unused ticket is documented for later use by the traveler. A travel voucher is prepared, including the incurred airfare expense for the cancelled ticket. The voucher information is checked for compliance with no issues identified. The voucher is submitted, routed, reviewed, and approved by appropriate parties. A payment request is submitted, identifying amount to be paid to the Government travel card company. Disbursement of the payment is made and confirmed, and the voucher is marked paid.

### **Assumptions and Dependencies**

- 1. There is no presumption as to which events are executed by which business actor.
- 2. There is no presumption as to which events are automated, semi-automated, or manual.
- 3. There may or may not be automated (near/real-time or batch) interfaces between service areas/functions/activities and between provider solutions/systems.
- 4. All predecessor events required to trigger the Initiating Event have been completed.
- 5. Travel budget has been established.
- 6. A travel personnel profile has been set up for the traveler.
- 7. A Government travel card has been issued to the traveler.
- 8. Trip documentation is maintained for record retention purposes.
- 9. The travel documents associated with the trip are not selected for audit.

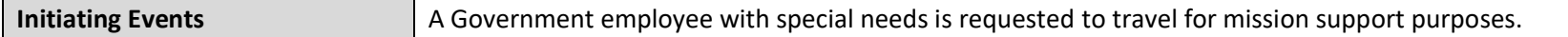

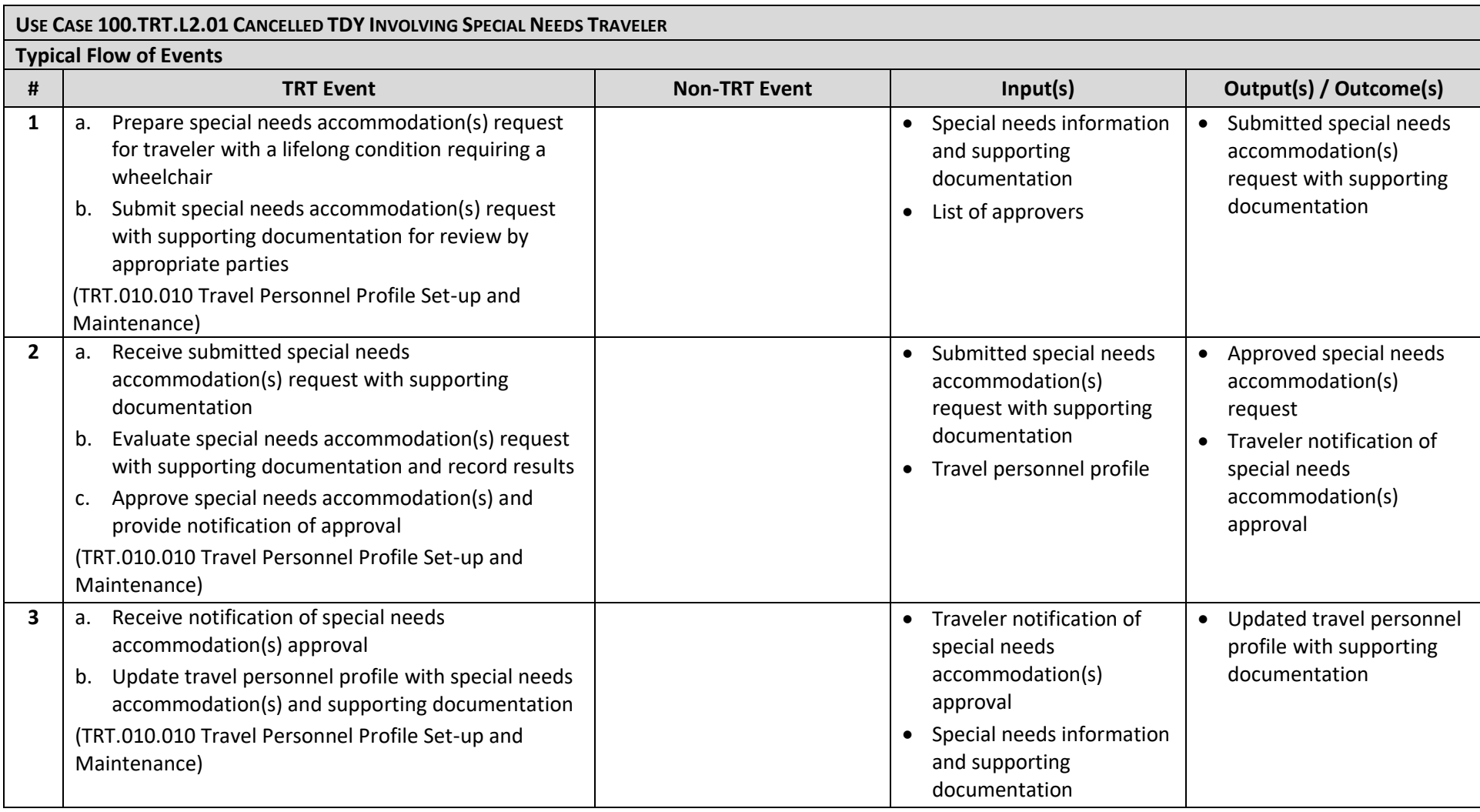

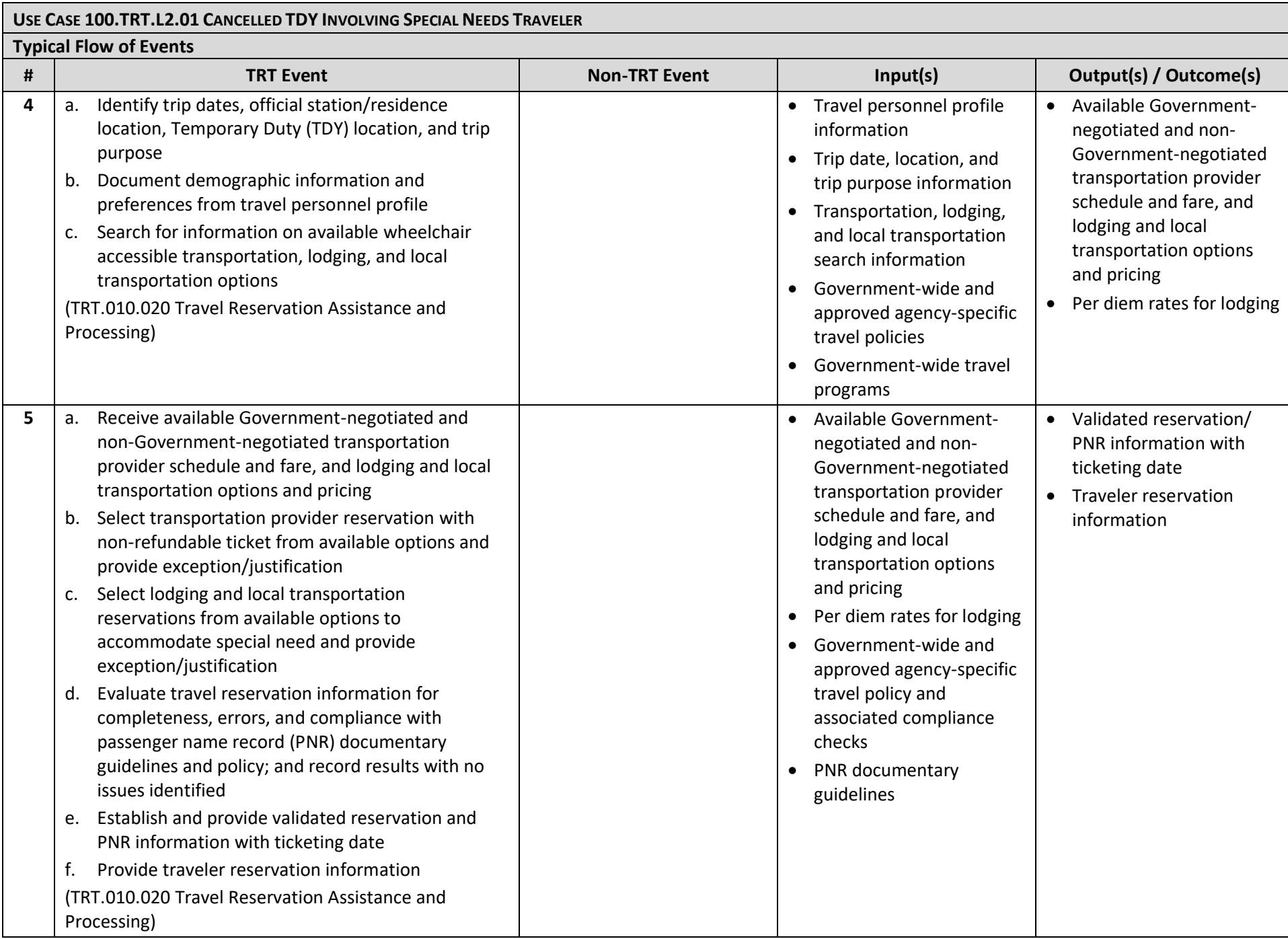

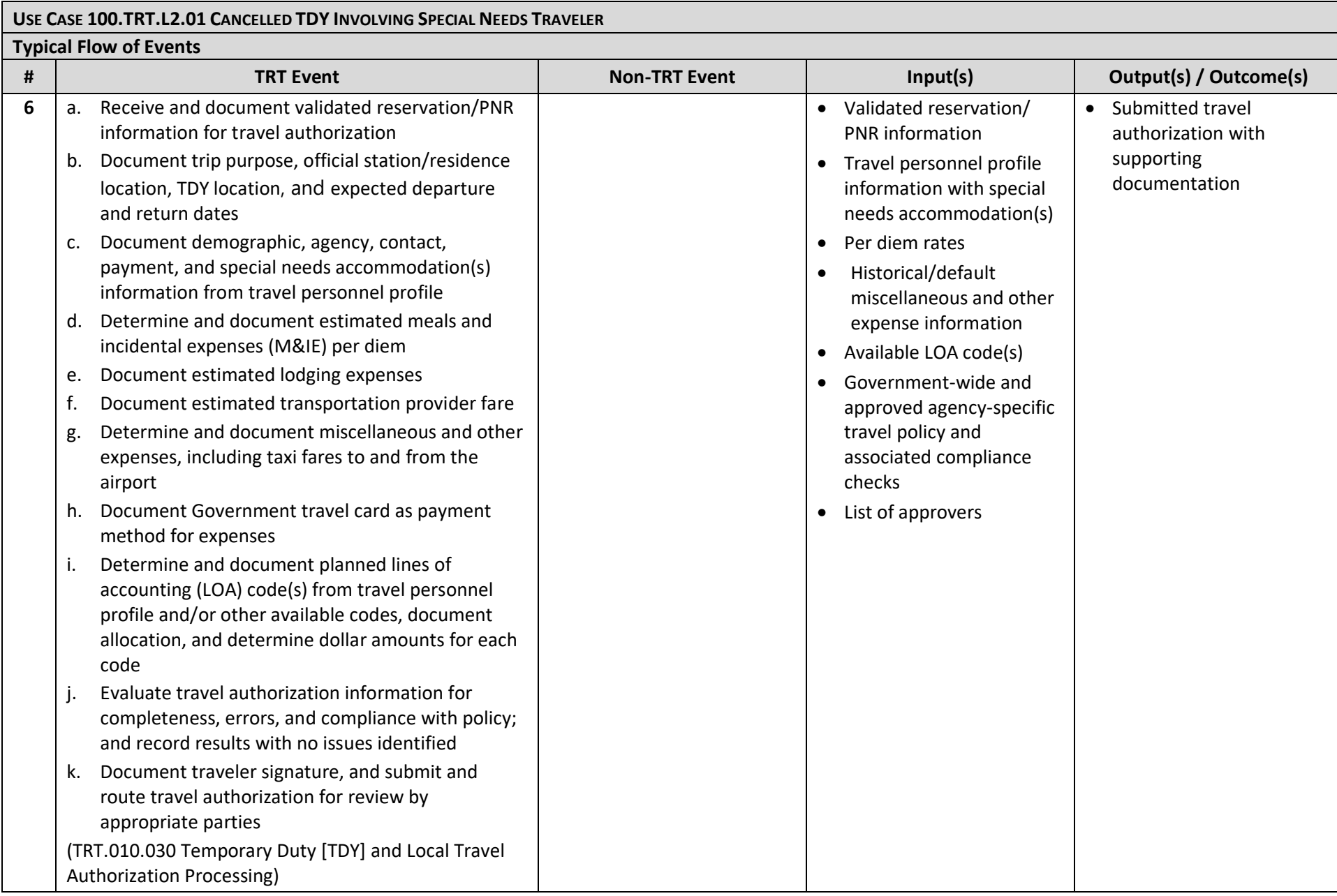

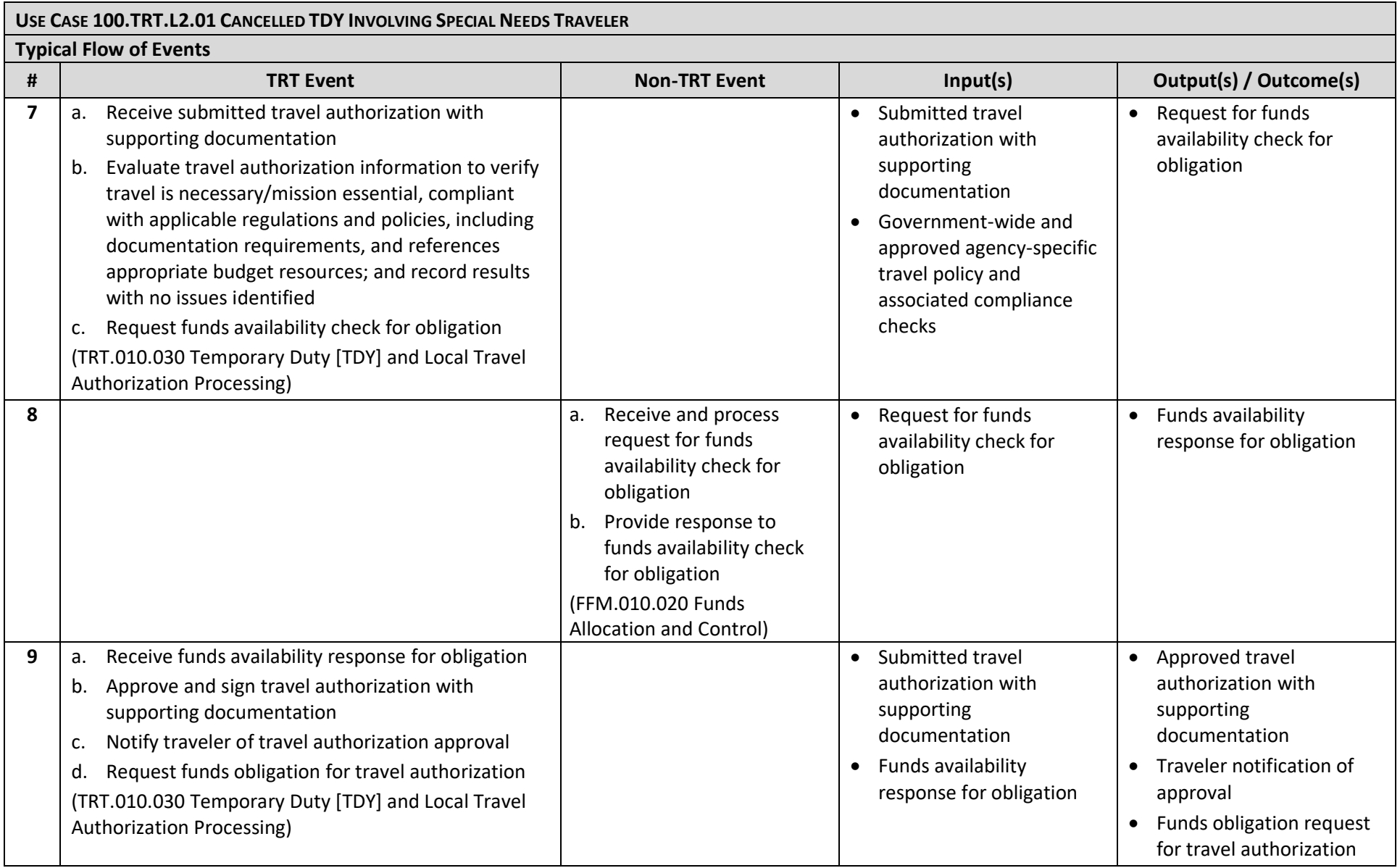

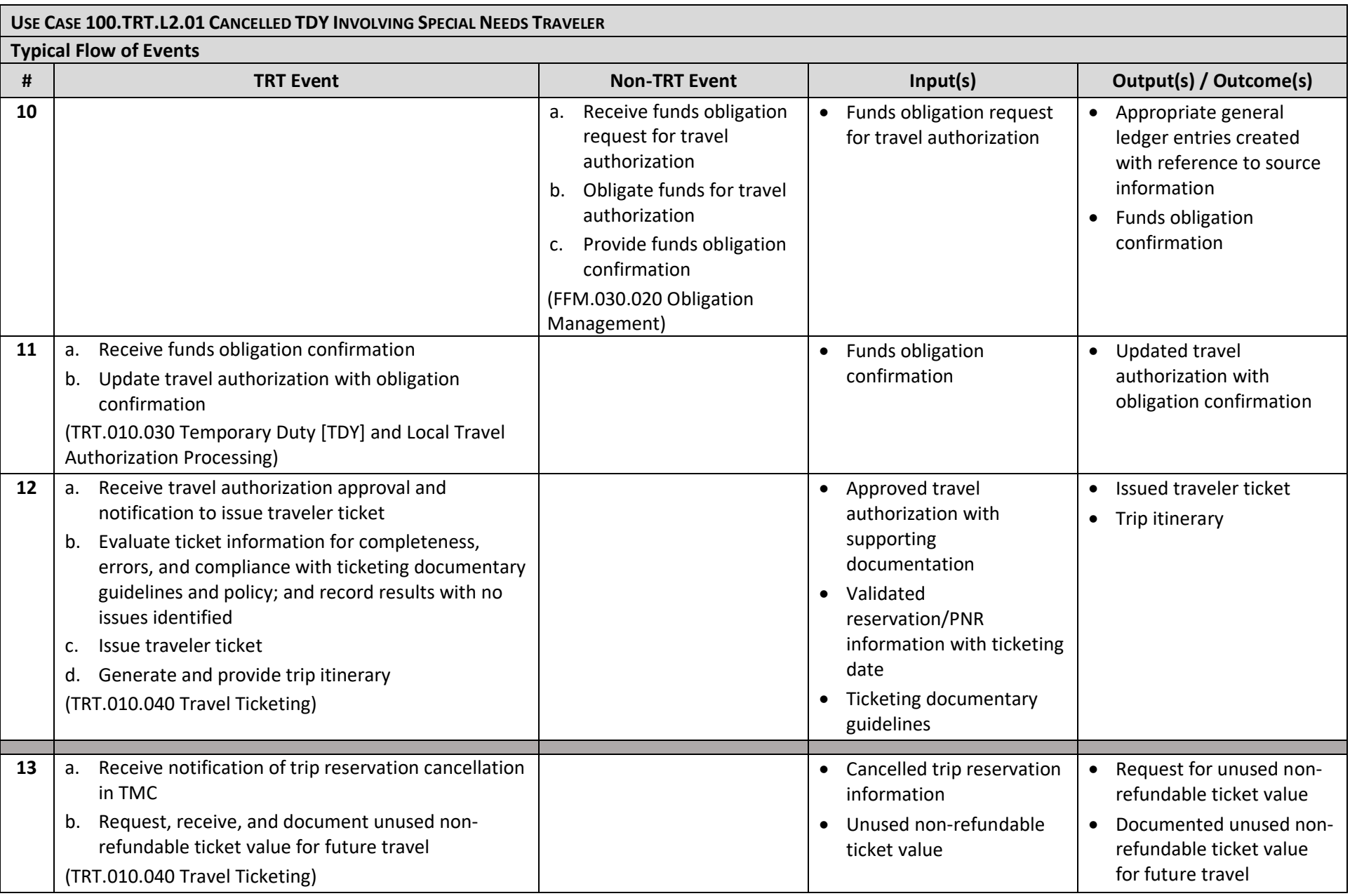

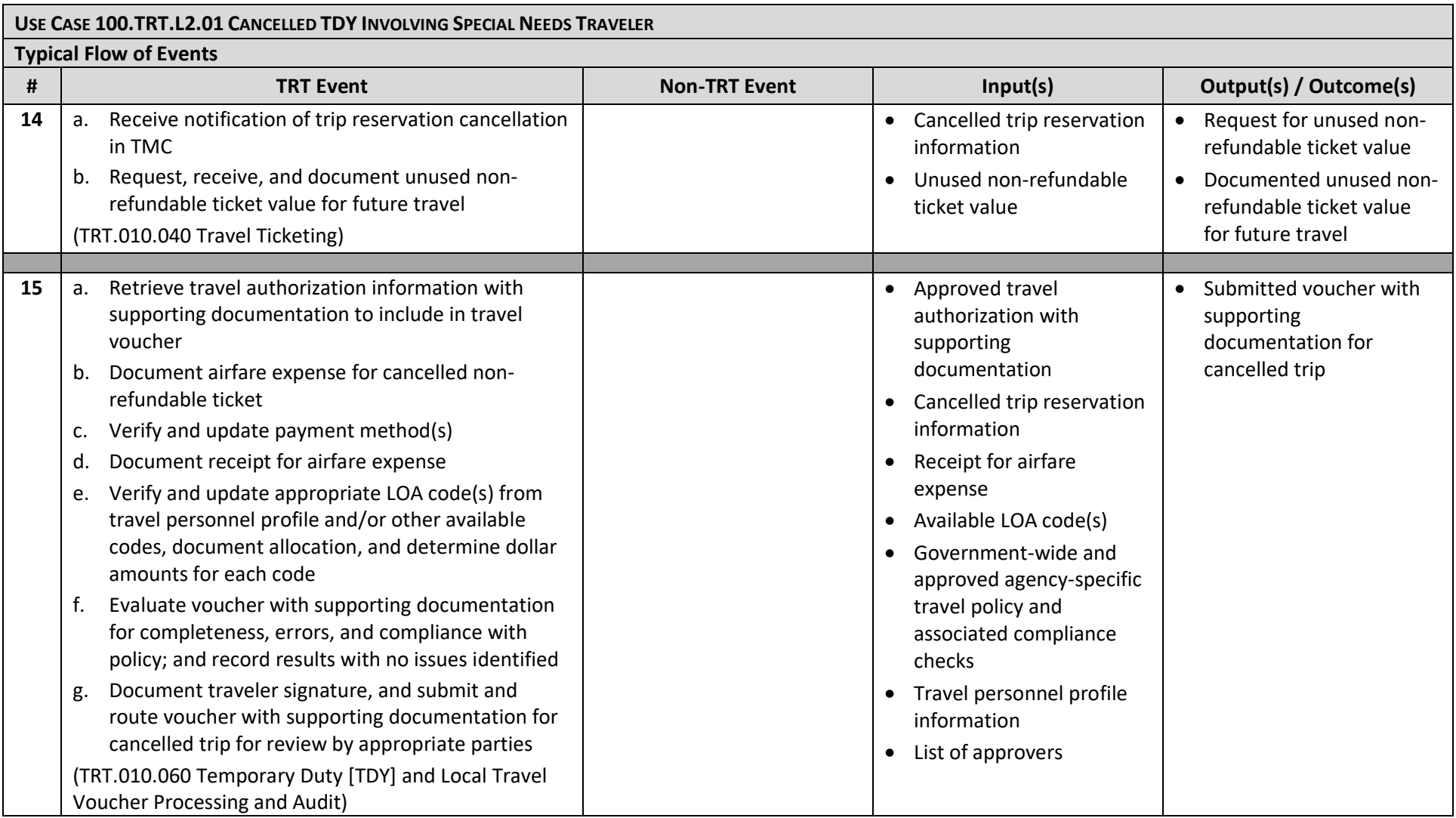

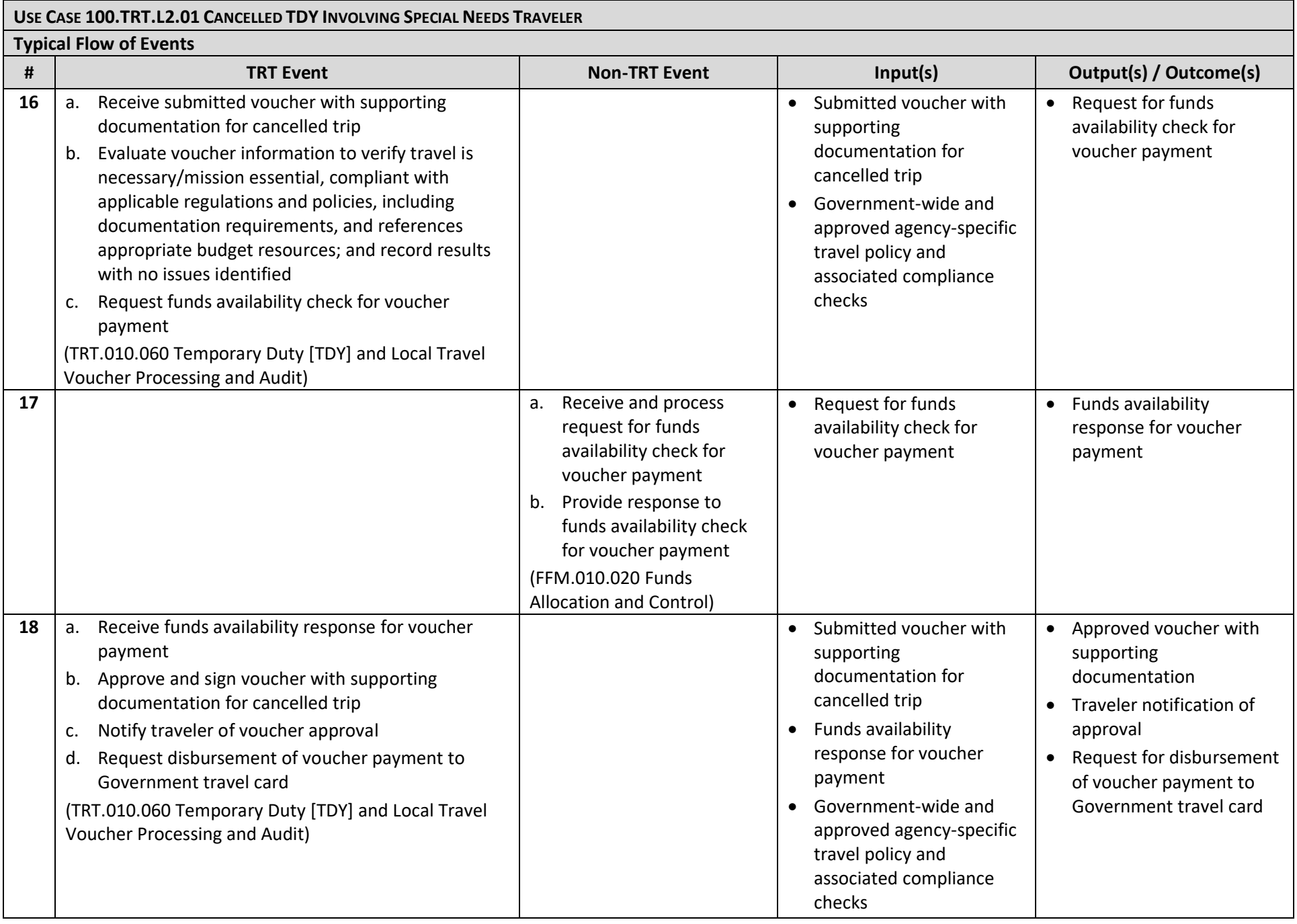

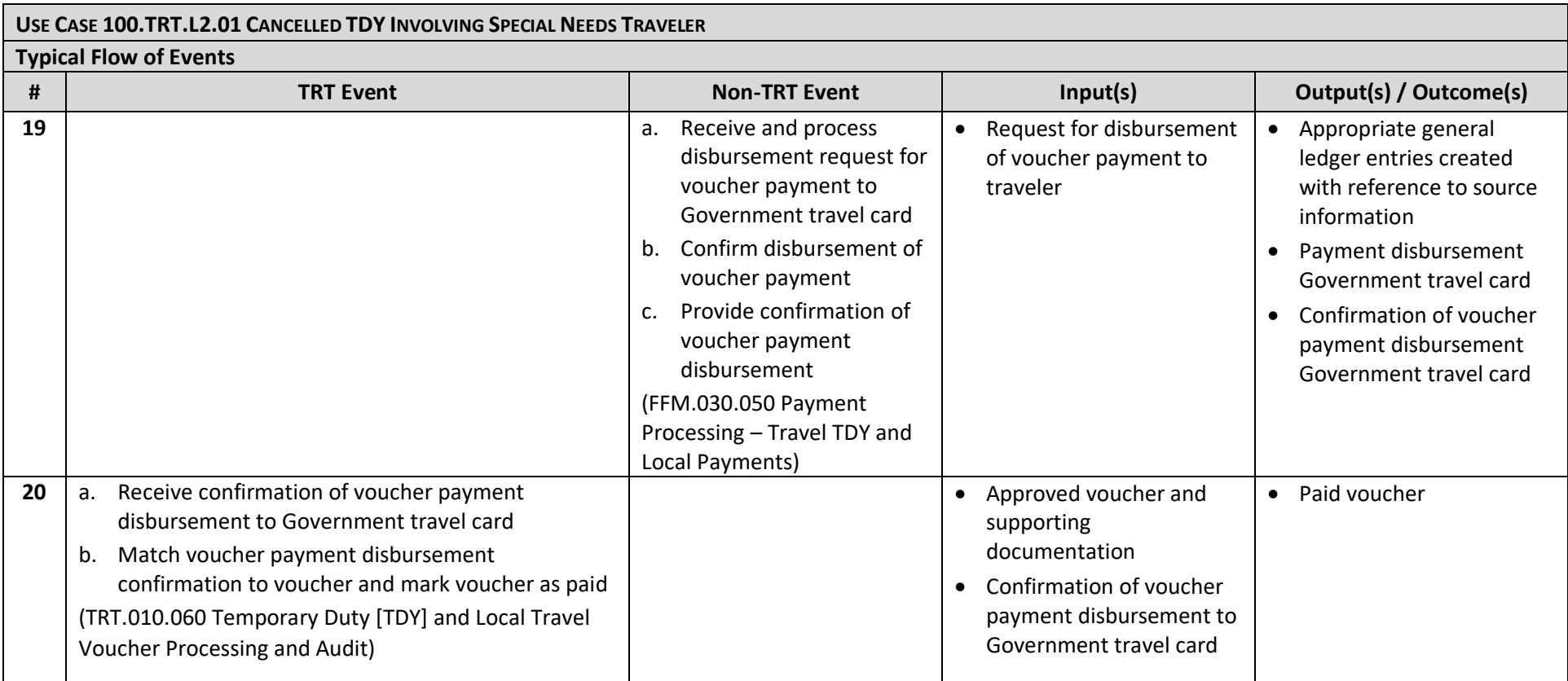